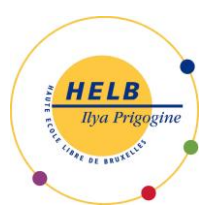

## **Haute École Libre de Bruxelles – Ilya Prigogine DESCRIPTION DES UNITÉS D'ENSEIGNEMENT**

## **ORGANISATION DE L'ENTREPRISE ET LOGICIEL ERP CODE : UE 5-3**

Sous toute réserve des décisions du CNS et des autorités de tutelle en fonction de l'évolution sanitaire.

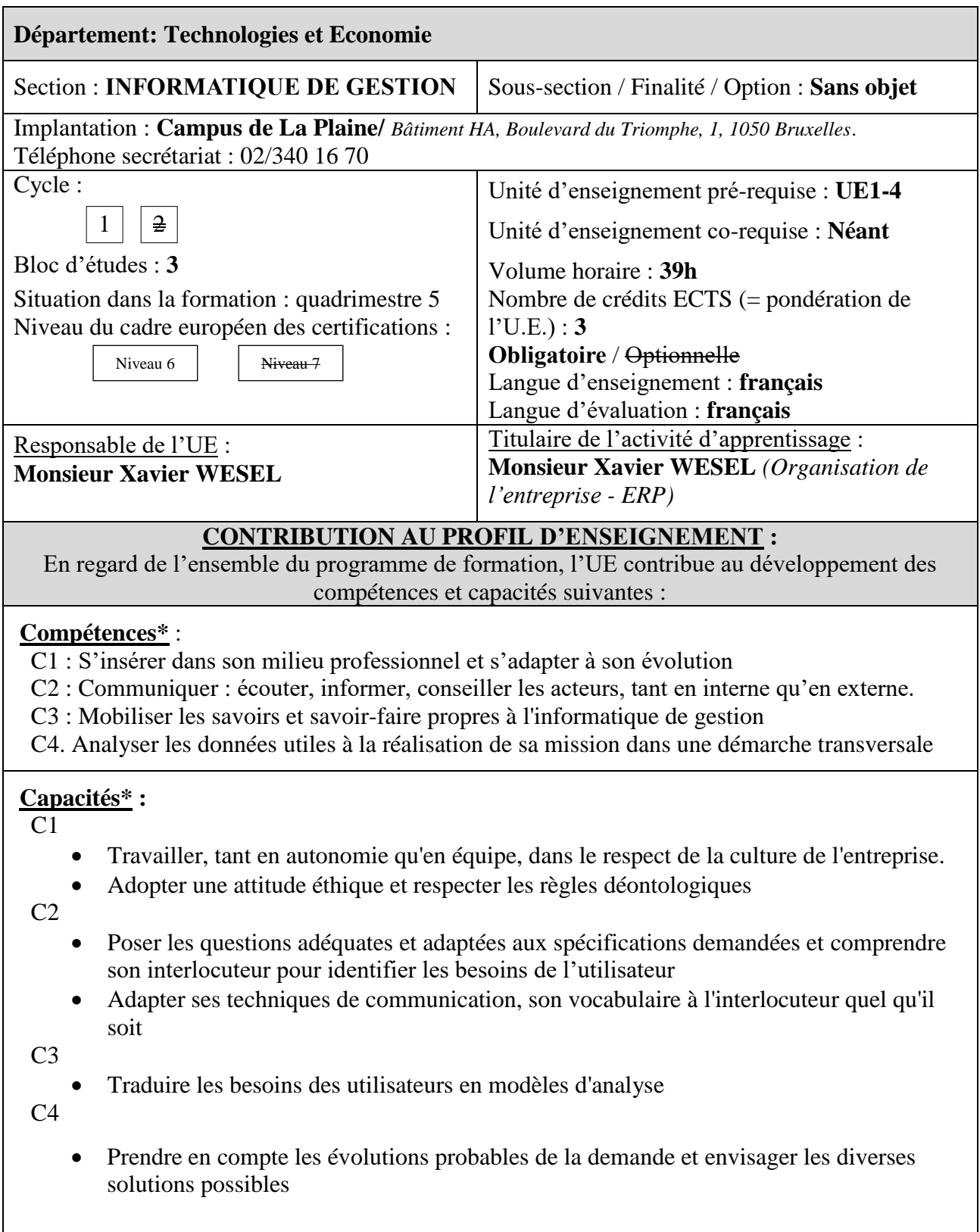

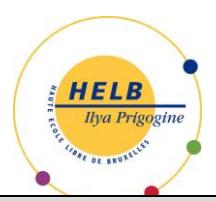

## **ACQUIS D'APPRENTISSAGE\* SPÉCIFIQUES**

#### **De manière générale pour l'unité d'enseignement :**

Au terme de cette unité d'enseignement, l'apprenant sera capable :

- de décrire les principales fonctions et les structures d'une PME/PMI au travers de son organisation
- à partir d'un article de presse de retrouver ces notions et d'en isoler les aspects singuliers
- de décrire le concept de progiciel de gestion intégré (PGI / ERP), et les différentes phases de son implémentation
- de réaliser un flux d'achat vente complet dans le logiciel ERP Odoo
- d'installer divers modules classiques d'un ERP et de l'utiliser dans 2 ou 3 cas concrets (CRM, gestion d'entrepôt, production, gestion du personnel, comptabilité, gestion de projets…)
- de personnaliser certains menus et vues de ce logiciel libre, voire d'y ajouter certains champs et/ ou créer de nouvelles vues

# **CONTENU SYNTHÉTIQUE**

- Brèves introduction à quelques grands auteurs en organisation
- Fonctions et structures selon Mintzberg
- Explications du concept ERP/PGI
- Méthodologie d'implémentation d'un ERP
- Présentation et installation du logiciel Odoo
- Paramétrage principaux dans Odoo
- Cas pratique d'un flux de vente avec implications comptables et gestion des paiements par banque, par caisse
- Cas pratique gestion des stocks, nomenclature de produits, prestations de services
- Cas pratique de gestion du personnel (gestion des congés, des notes de frais, des feuilles de temps)
- Cas pratique de gestion de la clientèle CRM et des fournisseurs SRM
- Cas pratique de gestion de projet avec facturation sur base des feuilles de temps.
- Paramétrage des vues List et des vues Form et des menus et gestions des utilisateurs
- Création d'un mini site utilisant le module Site web

## **MÉTHODES D'APPRENTISSAGE**

*Selon l'évolution de la crise sanitaire, les cours pourront être donnés en présentiel et/ou à distance.*

Exposé de la théorie, analyse et résolution à chaque module d'un ou de plusieurs cas pratiques

# **SUPPORTS DE COURS Obligatoire** En ligne Organisation de l'entreprise - ERP Non Non Oui

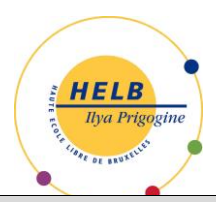

# **Haute École Libre de Bruxelles – Ilya Prigogine DESCRIPTION DES UNITÉS D'ENSEIGNEMENT**

# **MODALITÉS D'ÉVALUATION**

*Tout cas de non-respect des consignes et/ou de pratique illégitime sera sanctionné suivant les modalités prévues dans le règlement des études(RDE), le cas échéant, et/ou suivant les modalités spécifiées dans les consignes de chaque épreuve.*

*En fonction de l'évolution de la crise sanitaire, les examens pourraient se dérouler à distance. Si estimé opportun, les examens pourraient aussi être remplacés par des travaux à rendre selon ce qui sera communiqué par l'enseignant.*

### **Type d'évaluation :**

 Janvier: travail journalier (50%) + examen écrit (50%) Seconde session: travail journalier (note ramenée à 30%), examen écrit (40%) et examen pratique du logiciel (30%).

### **Calcul de la note de l'UE :**

La note de l'unité d'enseignement vaut la somme des évaluations de l'activité d'apprentissage.

### **SOURCES DOCUMENTAIRES**

Utilisées par l'enseignant **:**

[https://www.odoo.com/fr\\_FR/](https://www.odoo.com/fr_FR/) consulté le 16/05/2019 [https://www.odoo.com/fr\\_FR/page/education-program](https://www.odoo.com/fr_FR/page/education-program) le 16/05/2019. <https://odoo.thinkific.com/courses/odoo-functional>consulté le 16/05/2019. [https://www.odoo.com/fr\\_FR/page/docs](https://www.odoo.com/fr_FR/page/docs) consulté le 16/05/2019 <https://www.odoo.com/documentation/user/11.0/>consulté le 16/05/2019. [https://www.odoo.com/fr\\_FR/page/download](https://www.odoo.com/fr_FR/page/download) consulté le 16/05/2019. <https://www.youtube.com/user/OpenERPonline> consulté le 16/05/2019.

MINTZBERG (H*.), Structures et dynamique des organisations*, Ed d'Organisations, 2003 MINTZBERG (H*.), Le Management, voyage au centre des organisations*, Ed. Eyrolles, 2004 JOUFFROY (P.), *ERP Méthode pratique* ..., Eyrolles, 1<sup>e</sup> éd., 2010

\* Définitions:

\*\*Un support obligatoire doit être mis en ligne, excepté s'il s'agit d'un livre protégé par le droit d'auteur (les articles par contre doivent être mis en ligne).

Article 15. - § 1<sup>er</sup> du Décret "paysage" du 7 novembre 2013:

Acquis d'apprentissage : énoncé de ce que l'étudiant doit savoir, comprendre et être capable de réaliser au terme d'un processus d'apprentissage, d'un cursus ou d'une unité d'enseignement validée; les acquis d'apprentissage sont définis en termes de savoirs, d'aptitudes et de compétences;

Compétence : faculté évaluable pour un individu de mobiliser, combiner, transposer et mettre en oeuvre des ressources individuelles ou collectives dans un contexte particulier et à un moment donné; par ressources, il faut entendre notamment les connaissances, savoir-faire, expériences, aptitudes, savoir-être et attitudes;

Capacité : « activité intellectuelle stabilisée et reproductible dans des champs divers de la connaissance. » Meirieu Ph., Apprendre, oui, mais comment ?, ESF éditeur, 1988, p. 153-154 . Cette proposition suggère que la compétence serait une combinaison appropriée de plusieurs capacités dans une situation déterminée. [http://commonweb.unifr.ch/artsdean/pub/gestens/f/as/files/3650/34116\\_091116.pdf](http://commonweb.unifr.ch/artsdean/pub/gestens/f/as/files/3650/34116_091116.pdf) , la compétence étant un « savoir identifié mettant en jeu une ou des capacités, dans un champ notionnel ou disciplinaire déterminé. » Meirieu Ph., Apprendre, oui, mais comment ?, ESF éditeur, 1988, p. 153-154